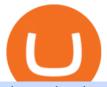

#### td ameritrade scanner set up how to send money on coinbase ufx trading ico tokens metatrader 5 online i

Cardano is a proof-of-stake blockchain platform: the first to be founded on peer-reviewed research and developed through evidence-based methods. It combines pioneering technologies to provide unparalleled security and sustainability to decentralized applications, systems, and societies.

https://icodrops.com/wp-content/uploads/2018/03/CloudMoolah-Store-ecosystem.jpg|||CloudMoolah (XMOO) - All information about CloudMoolah ICO ...|||1380 x 945

https://lp.ufx.com/wp-content/uploads/2018/01/Amazon\_ar-SA-1.jpg|| | UFX|||3728 x 2961

https://i.pinimg.com/originals/86/a6/db/86a6db3342aaa442cdbca1f669de74ea.png|||Yem Cryptocurrency / Twnklbuy Instagram Posts Photos And ...|||1980 x 1102

https://preview.redd.it/tlclpgaejm821.jpg?auto=webp&s=71a896270e752ed7ff86c441d0eab1cbaf2e6718|| |A Modern Bedroom scene rendered with Eevee + Tutorial ...|||3840 x 2160

 $https://c.mql5.com/18/79/example\__12.png|||Free \ download \ of \ the \ 'Phase \ accumulation \ adaptive \ market ...|||1916 \ x \ 919$ 

https://www.namecoinnews.com/wp-content/uploads/2019/10/Tether-Grabs-the-Position-of-the-Most-Used-C ryptocurrency-in-the-World.jpg|||Tether Grabs the Place of Most Used Cryptocurrency in the ...|||2048 x 1144 A token is a form of digital asset that is being sold to the public during an ICO campaign. Usually, it is for other cryptocurrencies such as BTC or ETH. Tokens usually has no blockchain, they are just hosted on another blockchain like Ethereums.

 $https://i.pinimg.com/originals/74/08/74/74087423bdfde3ce5f146aaab1cbbe00.png|||Merchants\ Dynamic\ Index\ Tdi\ Indicator\ For\ Thinkorswim\ ...|||1122\ x\ 778$ 

Pre ICO token sale is somewhat a newer phenomenon in the cryptocurrency world. From the word itself, pre-ICO gives investors the ability to buy tokens before the official crowdsale begins. Usually, the pre-ICOs raises a much lesser amount of fund and it also offer tokens at a lower price with an essential bonus.

https://blog.thetrader.top/wp-content/uploads/2020/09/TOS-EN-kotirovki-bez-zaderzhki-copy.jpg|||Howdownload TOS without quotes delays | THINKORSWIM FREE|||1920 x 1280

Send Money Online - Your 1st Time Offer Awaits - remitly.com

The only complete Upcoming ICOs & Distriction (Initial Exchange Offering) list. All upcoming token sales are sorted by date, have our rating and analysis.

Opening a margin account on the Binance platform allows for the trading of assets using crypto funds. Margin trading gives you access to larger amounts of crypto as capital for investments for a borrowing fee. 1. Log in to your account, hover over [Trade], and then click [Margin] to reach the Margin trading page. 2.

Trade and invest in forex, stocks, ETFs, indices, commodities and other assets at UFX trading platform.

Margin Trading Cryptocurrency: All there is to know Binance

https://thecoinblock.net/wp-content/uploads/VSI5SIW4PBHRPLX6GAEU6SDX2Y.png|||First Mover Asia: Bitcoin Continues Its Low-Volume Rally ...|||1440 x 1080

Cardano Very Well Could Be in More Trouble Than You Think .

#PreMarket#TOS#Scanner????Sign up for stock alerts by joining the TRADER ALERTS Premium Discord: https://bit.ly/TRADERALERTS\_DiscordUSWMO takes you through how.

Cardano (ADA) Price Prediction 2022, 2023, 2024

Cardano is one of the most up-and-coming cryptocurrencies on the market today, but what exactly is it? What makes it stand out from the rest? In this introductory guide to Cardano, well discuss the projects beginnings and the development team behind it, as well as Cardanos potential uses in the future.

https://easycators.com/wp-content/uploads/thinkorswim-login-screen-1.jpg|||Supply And Demand Indicator On Td Ameritrade Text Chart ...|||1024 x 924

https://cdn.publish0x.com/prod/fs/images/ba502ac836acea3d0f5522d3d3d4074f81b94f5643a89428d066e3b16b0829f1.png|||Blockchain Gaming: Enjin Coin|||4096 x 2300

Refer to VIP tiers to understand exclusive trading incentives and perks from Margin Data.

Screener: Stocks. Screeners can help you find securities that match your trading goals. Create and save custom screens based on your trade ideas, or choose a predefined screen to help you get started. Note, Screener results may not include real-time price information and should not be used to determine purchase or sale prices for a securities.

In some cases, ICOs are also called Token Generating Event (TGE). In an ICO tokens are sold or auctioned. The core idea of ICOs is to collect funds from third parties for an idea or business model.

New Cryptocurrencies Listed Today And This Week CoinMarketCap

 $https://www.pefondes.eu/wp-content/uploads/2019/10/ufx.jpg|||Avis \ sur \ UFX: le \ t\'emoignage \ REEL \ sur \ ce \ broker|||1280 \ x \ 885$ 

https://www.brokerage-review.com/images/1/Thinkorswim/thinkorswim-reskin.png|||Thinkorswim Review (2021)|||1920 x 1080

https://i1.wp.com/stocktraderjack.com/wp-content/uploads/2020/12/final-name-make-a-watchlist-penny-stock s-price-under-5-dollars-think-or-swim-timothy-syks-add-watchlist-custom-screener-webull-how-to-find-stock s-scanners-penny-stocks.png?w=1481&ssl=1|||How to Set Up Stock Scanners in 3 Easy Steps on Webull ...|||1481 x 1008

International Index Fund - Invest With Green Century

https://tickertapecdn.tdameritrade.com/assets/images/pages/lg/2015\_01\_23\_thinkmoney\_shutup\_chart2.jpg|||S hort Strategy Primer: Shut Up and Sell- Ticker Tape|||1200 x 803

 $https://bullishbears.com/wp-content/uploads/2020/01/thinkorswim\_tutorial\_.jpg|||ThinkorSwim\_Tutorial: How to Use \& amp; Setup With Paper Money|||1194 x 868$ 

https://miro.medium.com/max/1400/1\*0kvGovDytM6ySCtQhYjh0A.png|||How To Move Bitcoin From Coinbase To Blockchain | Make ...|||1400 x 787

 $https://c.mql5.com/18/81/example\_48.png|||Free download of the 'RSI + CCI' indicator by 'mladen' for ...|||1916 x 919$ 

**UFX** 

Funding your account with USD Coinbase Pro Help

https://i.redd.it/ejg2xg2su3m71.png|||TD AMERITRADE FORCIBLY SOLD 40,000 SHARES OF MY CLOV ...|||1948 x 844

Trading Signals and Social Trading in MetaTrader 5 Forex.

https://www.picgaga.com/uploads/wallpaper/cardano-wallpapers/HPELdYR5DkqN-nature-forest-cardano-backgrounds.jpg|||Cardano Wallpapers and HD Backgrounds free download on PicGaGa|||1920 x 1080

 $https://s3.tradingview.com/x/xqraasIF\_big.png|||What Are Harmonic Patterns Trading Thinkorswim Scripts ...|||2454 x 1177$ 

The Cardano price is forecasted to reach \$1.35207 by the beginning of February 2022. The expected maximum price is \$1.69008, minimum price \$1.14926. The Cardano price prediction for the end of the month is \$1.35750. In 1 year from now, what will 1 Cardano be worth? In January 2023, the Cardano price is forecasted to be on average \$1.81353.

Binance Margin Trading provides excellent transaction depth. User-Focused Margin Trading Benefits Insurance Fund An insurance fund protects your account when your equity (assets-liabilities) is lower than 0 or the assets of the pledged currency borrowing orders are insolvent. Cooling-off Period

https://lh3.googleusercontent.com/7OaP5gC9TtyuZxkS-RojJy5NijIAglFN1dwfJ9BI\_x1I0GZijjGbiV7oFNW6e4zlay7o=h900|||thinkorswim Mobile - Android Apps on Google Play|||1440 x 900

 $https://icodrops.com/wp-content/uploads/2017/09/Payment.png|||STK\ Token\ (STK)\ -\ All\ information\ about\ STK\ Token\ ICO\ ...|||1162\ x\ 1306$ 

Investment Tracking Software - Investment Software Solutions

Binance.US Review 2021 - investopedia.com

https://coindoo.com/wp-content/uploads/2019/02/2.jpg|||How to Withdraw from Coinbase to PayPal - Coindoo|||1245 x 786

Live streaming prices and the market capitalization of all cryptocurrencies such as bitcoin and Ethereum. View and analyze over 1600 cryptocurrencies from over 80 exchanges! Streaming price, forum, historical charts, technical analysis, social data market analysis of BTC and ETH prices.

 $http://ufxsignal.com/images/main-slider/image-2.jpg|||Forex\ Signals\ |\ Forex\ Trading\ Signals\ |\ FX\ Trade\ Alerts\ ...|||1920\ x\ 950$ 

View the full list of all active coins. Cryptos: 16,943 Exchanges: 453 Market Cap: \$1,975,921,715,452 24h Vol: \$78,299,318,570 Dominance: BTC: 40.0% ETH: 18.8% ETH Gas: 100 Gwei

How to setup a premarket scanner on ThinkorSwim 1 TOS Stock.

How Do You Find Potential Opportunities in a Huge Market? Scan It

Download the MetaTrader 5 trading platform for free

Binance - Margin Data

Trading on-the-move just got even better with the brand new UFX Trader App. Our new and advanced trading platform is now available for download on your Android phone, letting you trade UFX's.

 $https://cryptobeadles.com/wp-content/uploads/2019/11/Prices-2.jpg|||Cryptocurrency\ Price: Cryptocurrency\ Prices: Today ...|||1913 x 1135$ 

https://i.pinimg.com/originals/2b/4a/02/2b4a02bfec9cc1c22c545118946ca930.jpg|||Does~Td~Ameritrade~Have~A~Stock~Screener~-~STOCKOC|||1906~x~976~

Stock Screener - TD Ameritrade

https://cryptonomist.ch/wp-content/uploads/2019/06/Binance-traffic-US.jpg|||Binance announces Binance US for American citizens - The ...|||1814 x 1114

https://t4techblog.com/wp-content/uploads/2021/07/executium-EyabHDAgbE-unsplash-scaled.jpg|||Binance Lowers Futures Trading Leverage Limit & District (1988) withdrawal ...|||2560 x 1703

https://preview.redd.it/7378kpypc8g01.png?auto=webp&s=3ee857d0f3ee89ec221ef497436dac7bbb120d 25|||Virgin Elon Musk vs Chad Notch: virginvschad|||2518 x 1024

How To Create A Gap Scanner on Thinkorswim TD Ameritrade.

139 777. Renting a virtual server right from the MetaTrader 4 and MetaTrader 5 terminals is the optimal way to ensure uninterrupted work of your trading robots and Signal subscriptions. Essentially, it is an analogue of a VPS though it is better and more suitable for addressing needs and challenges that a trader comes across.

Enter the crypto address, phone number, or email address of the person you would like to send the crypto to. Leave a note (optional). Select Pay with and choose the asset to send the funds from. Select Continue to review the details. Select Send now. Note: All sends to crypto addresses are irreversible. Coinbase mobile app. Tap or Pay. Tap Send.

https://coin-ratgeber.de/wp-content/uploads/2021/01/Binance-Erfahrungen.jpg|||Binance Erfahrungen unser Test zur Binance Krypto-Börse ...|||1500 x 971

Videos for What+is+cardano

https://external-preview.redd.it/42\_XhkWRb6Qx2NFpCDtMYHKFwBNE-zsoPJ1P8WdGnmE.png?format=pjpg&auto=webp&s=39d81787eb09019abe61098b81758141d18f0cd7|||WAIT HAS KAEYA ALWAYS HAD EYE TEXTURE UNDER HIS EYEPATCH ...|||1920 x 888

Safer Trading with UFX Providing our traders with a secure trading environment is our #1 priority. Your funds are always held in segregated accounts. We take our traders privacy seriously and keep all personal data safe within our secure database, and never share any trader information with 3rd parties. Open an Account

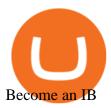

America's Forest Carbon Market - Get Paid Annually ICO List of Best ICOs in 2022 Top New ICO Coins .

 $https://icodrops.com/wp-content/uploads/2018/02/DATx-Investors.png|||DATx \ (DATx) - All \ information about DATx ICO (Token Sale ...|||1484 x 786$ 

Students Generate \$10k 1st Mth - \$10k+ Their Very 1st Month

https://diib.com/featuredmembers/wp-content/uploads/2021/04/Easycators2.jpg|||Easycators.com - 5 Star Featured Members|||1400 x 933

https://www.newsbtc.com/wp-content/uploads/2019/07/bitcoin-futures-price-crypto-binance-shutterstock\_106 6582802-min.jpg|||Bitcoin Futures at 20x Leverage: How Does Binance Compare ...|||5472 x 3648

UFX is an online forex and CFD trading broker that offers over 500 assets on its proprietary platform and MetaTrader 5 (MT5). They provide clients with daily market analysis, signals and a selection of other trading tools. However, they dont have the tightest spreads and their fees are very high when compared to other online brokerages.

https://c.mql5.com/18/79/example\_\_18.png|||Free download of the 'CCI with on chart SR levels ...|||1916 x 919 How to Create a Pre-Market Scanner on Thinkorswim (TD Ameritrade)

https://www.picgaga.com/uploads/wallpaper/cardano-wallpapers/jiUdSFlPIPQQ-cardano-ada-free-image-hd-background-wallpapers.jpg|||Cardano-Wallpapers and HD Backgrounds free download on PicGaGa|||2695 x 1395

An initial coin offering (ICO) is a new crowdfunding approach used by blockchain companies. Companies usually create their own virtual currencies or tokens and sell them to the public to raise money to implement their blockchain.

How To Transfer Funds To Coinbase Using Bank Wire And Bank .

https://static.seekingalpha.com/uploads/2015/12/16/saupload\_TT15\_12\_15\_F1-thinkorswim-stock-hacker.jpg| ||Will Bank Stocks Get Extra Juice From A Fed Rate Hike ...|||1531 x 999

 $https://a.c-dn.net/b/4a0nHw/trading-opportunities-when-markets-are-closed-at-weekends\_body\_PRTbacktest. png.full.png|||Forex Market Weekend Trade Simulator Crypto Trading ...|||1882 x 1040$ 

View The Full ICO Calendar With All Initial Coin Offerings.

Cardano is a public blockchain platform. It is open-source and decentralized, with consensus achieved using proof of stake. It can facilitate peer-to-peer transactions with its internal cryptocurrency, ADA. Cardano was founded in 2015 by Ethereum co-founder Charles Hoskinson.

https://www.financemagnates.com/wp-content/uploads/2016/02/UFX-Mobile-New.png|||UFX.com-Launches-New-Online-Trading-Platform-ParagonEx~4.0~...|||1440~x~2560

https://coincodex.com/en/resources/images/admin/news/huobi-global-will-fr/huobi-white.png:resizeboxcropjp g?1580x888|||Huobi Global Will Freeze US Customer Accounts on November ...|||1579 x 888

WebTerminal for the MetaTrader trading platform. Online forex trading.

WebTerminal for the MetaTrader trading platform Forex.

https://forextradingbonus.com/wp-content/img/2019/03/mt4-vs-mt5.jpg|||mt4 vs mt5 - Forex Trading Bonus|||1400 x 900

how to deposit money into your coinbase account - YouTube

What Is Margin Trading Binance, margin trading

https://easycators.com/wp-content/uploads/Premarket-Range-Indicator-for-Thinkorswim-Aftermarket-Only-M ode.png|||How To Set Up Gap Scanner On Thinkorswim Pps Indicator|||3358 x 2052

Cardano What Is Ada?

Today's Top 100 Crypto Coins Prices And Data CoinMarketCap

TD Ameritrade has one of the best platforms out there for day traders, but it can sometimes be very

overwhelming for

overwhelming for beginners looking to trade in the stock.

What does an ICO mean? An Initial Coin Offering or Initial Token Offering (ITO) is a type of project or startup financing that is conducted with the help of issuing coins (or tokens). Tokens are purchased by participants (investors) in return for an eligible payment instrument (e.g. fiat currency) or cryptocurrencies such as Bitcoin or Ethereum.

https://tickertapecdn.tdameritrade.com/assets/images/pages/md/thinkorswim-mobile-new-features-tt200727\_f 2\_r.jpg|||thinkorswim® Mobile: Know Your Tools- Ticker Tape|||2688 x 1540

https://www.financemagnates.com/wp-content/uploads/sites/8/2016/02/scsh-1-300.jpg||UFX.com Launches New Online Trading Platform ParagonEx 4.0 ...|||2000 x 1120

Leverage and Margin of USD-M Futures Binance

https://blogs.lexpress.fr/silicon-valley/files/2018/06/1\_cVeTQYLF5Z35yGoZ23Sfmw.png|||À quoi bon peut servir la Blockchain (à part jouer avec le ...|||2000 x 1513

https://invezz.com/wp-content/uploads/2021/07/54338458-l-2048x1365.jpg|||Where to buy Hamster coin: best places to trade HAM token ...|||2048 x 1365

Gutscheine Review 2021 - Get a 20% Fee Discount

Investing In The Future - Start Investing Today

https://uploads.toptal.io/blog/image/125125/toptal-blog-image-1515640454078-147407b4b096e7a4a678a9d00 66ac379.png|||Investing in Cryptocurrencies: The Ultimate Guide ...|||2500 x 1355

What+is+cardano - Image Results

UFX Trades Binary Trading, Forex Trading, Bitcoin Trading

https://tickertapecdn.tdameritrade.com/assets/images/pages/lg/scan-universe-of-stocks-tt200304\_f1.jpg|||Day Trading Buying Power Td Ameritrade Swing Trade Scanner||1887 x 851

UFX offers the popular MT4 forex trading platform. To see a list of the top MT4 brokers, see our comparison of MT4 brokers. UFX also offer their custom MassInsights platform. UFX also offer mobile apps for Android and iOS, making it easier to keep an eye on and execute your trades while you are on the move. See UFX's platforms

UFX Trader - Apps on Google Play

In this video I show some of the different methods of funding your Coinbase account using bank wires and bank transfers.GET A FREE BITCOIN WALLET IN 2 MINUTE.

UFX Review 2021: Pros, Cons & Dry Ratings - Trading Brokers

Crypto+coin+market+cap+list News

Does Binance us have margin trading? - Crypto Interpreted

Initial coin offerings, also referred to as ICOs or token sales, are a way to fund cryptocurrency projects. An initial coin offering is used by startups to bypass the rigorous and regulated capital-raising process required by venture capitalists or banks. In an ICO campaign, a percentage of the cryptocurrency is sold to early backers of the project in exchange for legal tender or other cryptocurrencies, but usually for Bitcoin.

How to send crypto Coinbase

https://coincentral.com/wp-content/uploads/2018/07/stock-exchange-1222518.jpg|||Cryptocurrency Market Capitalization: What Is It? How Do ...|||3783 x 2837

 $https://i.pinimg.com/originals/39/f5/01/39f5010940817de9f4f3a25c6fc03f39.jpg|||How\ To\ Set\ Up\ A\ Day\ Trading\ Account\ With\ Td\ Ameritrade\ ...|||1080\ x\ 1080$ 

 $https://tickertapecdn.tdameritrade.com/assets/images/pages/lg/alt-energy.jpg|||Caution \ to \ the \ Windard \ Solar, \ Hydro \ and \ Geothermal \ ...|||1541 \ x \ 999$ 

ICO Coin List: Ultimate ICO Listing ICO Coins

All Coins CoinMarketCap

 $https://tickertapecdn.tdameritrade.com/assets/images/pages/md/how-to-use-thinkorswim-tt200827\_f1.jpg||| The Sweet Suite of thinkorswim® Tools: Simple, Powerf ... ||| 1888 x 886$ 

https://topratedfirms.com/images/1/Thinkorswim/td-ameritrade-thinkorswim-review-2.png|||Best Broker for Penny Stock Trading 2019|||1803 x 1356

https://preview.redd.it/7fw58cxlxmt31.jpg?auto=webp&s=98c71464283300009639e41403d97d09295c5a 1e|||I see your Tarkov inspired airsoft build, and I raise you ...|||3396 x 2000

We have the new upcoming ICOs, STOs, IEOs, ETOs, and DAICOs on our list. A crowd sale or token sale is a fundraising tool that is becoming extremely popular among crypto startups eager to raise enough capital to get started. This process is usually not bound by any strict rulesthis makes fund collection even more effective.

https://s3.envato.com/files/249502332/Screenshots-cryptonet/top-gainer-cryptonet.png|||Crypto Net Cryptocurrency CoinMarketCap, Prices, Chart ...||1349 x 1663

https://cdn.stockbrokers.com/uploads/edpq4e4/TD-Ameritrade-thinkorswim-desktop-social-network.png|||Free Binary Options Trading Indicators Thinkscript Editor ...|||1611 x 1049

Alpari (UK), a provider of online foreign exchange trading services and technology, has launched a demo of Metatrader 5, the latest version of the trading platform, for its clients. Alpari (UK) is one of the first Forex brokers to offer the Metatrader 5 demo to its clients trading Forex, CFDs and precious metals.

https://daytradingz.com/wp-content/uploads/2019/03/low-float-penny-stock-scan.png|||How To Scan For Low Float Stocks On Thinkorswim Best Exit ...|||1352 x 856

https://www.brokerage-review.com/images/1/ib/ib-trader-workstation.png|||Interactive Brokers vs TD Ameritrade (2021)|||2558 x 1385

 $https://az705044.vo.msecnd.net/20180903/ufx3.png|||Platform\ review:\ A\ look\ at\ UFX.coms\ MassInsights\ technology|||2874\ x\ 1722$ 

https://icodrops.com/wp-content/uploads/2018/05/SpringRole-Token-Ecosystem.jpg|||SpringRole (SPRING)-All information about SpringRole ICO ...|||1245 x 896

UFX Review 2022: A Must Read Before You Trade With UFX

https://top10forexbrokers.co/edies/2018/08/finra-interavtive-brokers-fine.jpg|||interactive brokers news Index | Top 10 Forex Brokers|||1200 x 800

http://marginsoftware.de/images/DarkSkinForNightOwls.png|||Margin~Software~-~The~Bitcoin~Trading~Terminal|||2100~x~1313

Videos for Ico+tokens

Alpari launches Metatrader 5 platform demo to clients in the .

 $http://www.coinworld.io/wp-content/uploads/2017/06/coinbase1.png|||Bitcoin\ Cash\ Split\ Ledger\ Nano\ S\ |$  Make Money From Bitcoin ...|||2542 x 1287

Open the Coinbase Wallet app on your chosen device. Select Send. Type the amount that you intend to transfer. Choose and select the appropriate crypto currency and click Next. A prompt will appear asking you to enter the address where you intend to send the fund. Click Coinbase.

https://everycrypto.co.in/wp-content/uploads/2020/10/bitcoin-btc-protocol-is-challenging-to-maintain-due-to-shortage-of-qualified-source-code-6.jpg|||Bitcoin (BTC) Protocol Is Challenging to Maintain Due to ...|||1075 x 809

The Scan tab lets you sync your market scans or a scans resulting watch list from your desktop to any mobile device using thinkorswim and the free TD Ameritrade Mobile Trader App. You can view your synced scan or watch list on your mobile device by logging in to Mobile Trader and accessing the personal watch lists section of the app.

Videos for How+to+send+money+on+coinbase

https://tickertapecdn.tdameritrade.com/assets/images/pages/lg/thinkorswim-mobile-new-features-tt200727\_f1.jpg|||thinkorswim® Mobile: Know Your Tools - Ticker Tape|||2732 x 2048

Automated Technical Analysis - Powerful Trading Software

This page lists the top 100 cryptocurrency coins by market cap. Read More Highlights Trending More 1 Doge Dash DOGEDASH 20.33% 2 SIMP Token SIMP 3.04% 3 GoldMiner GM 38.67% Biggest Gainers More 1 CashBackPro CBP 2603.01% 2 Teloscoin TELOS 1128.66% 3 Ethereum Meta ETHM 665.59% Recently Added More 1 Dog Club Token DCLUB \$0.0006597 2 XDEFI Wallet

How To Scan For Swing Stocks 101 TD Ameritrade ThinkorSwim.

Cryptos: 16,942 Exchanges: 453 Market Cap: \$1,971,861,210,633 24h Vol: \$78,797,627,445 Dominance: BTC: 40.0% ETH: 18.8% ETH Gas: 125 Gwei Top Gaming Tokens by Market Capitalization This page lists the highest value gaming crypto coins and tokens.

 $https://assets.bwbx.io/images/users/iqjWHBFdfxIU/ifQm8u30X0WQ/v0/-1x-1.jpg|||Free \\ Transaction$ 

Cryptocurrency Trade Bitcoin Futures On ...|||2000 x 1333

German BaFin: ICOs and Tokens. German financial services .

View the full list of all active cryptocurrencies. Cryptos: 16,943 Exchanges: 453 Market Cap: \$2,005,989,496,366 24h Vol: \$79,745,781,165 Dominance: BTC: 40.0% ETH: 18.8% ETH Gas: 106 Gwei

 $https://tickertapecdn.tdameritrade.com/assets/images/pages/lg/sizzle-index-basics-tt191106\_f1rr.jpg|||ScreeningStocks with the Sizzle Index: Understanding ...|||1570 x 771$ 

How to Deposit Money into Coinbase from a PC or Mobile Device

How to Find Stocks: Scanning the Universe of Stocks i.

How to send and receive cryptocurrency Coinbase Help

The #1 Forex Robot Of 2021 - Meet The Odin Forex Robot

Top Small Cap Stocks - Invest In Best of Breed

 $https://tickertapecdn.tdameritrade.com/assets/images/pages/lg/sample-setup-snapshot-tt191210\_f1.jpg||| Candidameritrade.com/assets/images/pages/lg/sample-setup-snapshot-tt191210\_f1.jpg||| Candidameritrade.com/assets/images/pages/lg/sample-setup-snapshot-tt191210\_f1.jpg||| Candidameritrade.com/assets/images/pages/lg/sample-setup-snapshot-tt191210\_f1.jpg||| Candidameritrade.com/assets/images/pages/lg/sample-setup-snapshot-tt191210\_f1.jpg||| Candidameritrade.com/assets/images/pages/lg/sample-setup-snapshot-tt191210\_f1.jpg||| Candidameritrade.com/assets/images/pages/lg/sample-setup-snapshot-tt191210\_f1.jpg||| Candidameritrade.com/assets/images/pages/lg/sample-setup-snapshot-tt191210\_f1.jpg||| Candidameritrade.com/assets/images/pages/lg/sample-setup-snapshot-tt191210\_f1.jpg||| Candidameritrade.com/assets/images/pages/lg/sample-setup-snapshot-tt191210\_f1.jpg||| Candidameritrade.com/assets/images/pages/lg/sample-setup-snapshot-stats/images/pages/lg/sample-setup-snapshot-stats/images/pages/lg/sample-setup-snapshot-stats/images/pages/lg/sample-setup-snapshot-stats/images/pages/lg/sample-setup-snapshot-stats/images/pages/lg/sample-setup-snapshot-stats/images/pages/lg/sample-setup-snapshot-stats/images/pages/lg/sample-setup-snapshot-stats/images/pages/lg/sample-setup-snapshot-stats/images/pages/lg/sample-setup-snapshot-stats/images/lg/sample-setup-snapshot-stats/images/lg/sample-setup-snapshot-stats/images/lg/sample-setup-snapshot-stats/images/lg/sample-setup-snapshot-stats/images/lg/sample-setup-snapshot-stats/images/lg/sample-setup-snapshot-stats/images/lg/sample-setup-snapshot-snapshot-stats/images/lg/sample-setup-snapshot-stats/images/lg/sample-setup-snapshot-stats/images/lg/sample-setup-snapshot-stats/images/lg/sample-setup-snapshot-stats/images/lg/sample-setup-snapshot-stats/images/lg/sample-setup-snapshot-stats/images/lg/sample-setup-snapshot-stats/images/lg/sample-setup-snapshot-stats/images/lg/sample-setup-snapshot-stats/images/lg/sample-setup-snapshot-stats/images/lg/sample-setup-snapshot-stats/images/lg/sampl$ 

You Set Alerts For After Hours In Thinkorswim How To ... || 1602 x 868

ICO List & Dpcoming ICOs Calendar CoinCodex

Top Gaming Tokens by Market Capitalization CoinMarketCap

The most complete list of ICOs and upcoming token sales. Get the latest information on ICOs with our ICO Calendar.

Cryptocurrency Rankings CryptoSlate

MetaTrader 5 Trading Signals with Automatic Execution on Your Account. Signals is a copy-trading service allowing you to automatically copy provider's deals on your trading account. Use Signals to boost your Forex trading efficiency. Subscriber accepts all execution risks when subscribing to a signal.

What Is Margin Trading. Margin trading is a method of trading assets using funds provided by a third party. When compared to regular trading accounts, margin accounts allow traders to access greater sums of capital, allowing them to leverage their positions. Essentially, margin trading amplifies trading results so that traders are able to .

https://icodrops.com/wp-content/uploads/2021/07/Coin98-Labs-Info-2.png|||Coin98 Labs (C98) - All information about Coin98 Labs ICO ...|||2880 x 1520

Cardano is an open platform that seeks to provide economic identity to the billions who lack it by providing decentralized applications to manage identity, value and governance. It was created by a team led by Charles Hoskinson, in a bid to create a "more balanced and sustainable ecosystem" for cryptocurrencies.

https://assets.coinbase.com/assets/og-image.95aa5c0bf2df8d4b3ecb54bc784e675c.jpg|||Send money internationally for free | Coinbase|||2400 x 1260

Cardano is one of the biggest cryptocurrencies by market cap. Its designed to be a next-gen evolution of the Ethereum idea with a blockchain thats a flexible, sustainable, and scalable platform for running smart contracts, which will allow the development of a wide range of decentralized finance apps, new crypto tokens, games, and more.

Free Trading Platform - Step Up Your Trading Game

Binance.US Buy & Sell Crypto

The Beneficiary of Cardano Is the One Holding the Cash Devout followers of Abrahamic religions will be familiar with this passage from Ecclesiastes: What has been will be again, what has been done.

In most exchanges, the Maintenance Margin is usually half of the Initial Margin. At Binance, however, the Maintenance Margin is only less than half of the Initial Margin, which is more beneficial to traders. It is important to note that the Maintenance Margin will directly affect the liquidation price.

https://i2.wp.com/easycators.com/wp-content/uploads/Ichimoku-Signals-for-Thinkorswim-Chart-and-Sidebar-1.png?fit=3356%2C2028&ssl=1|||Setup Scanner Macd Thinkorswim Td Ameritrade Thinkorswim ...|||3356 x 2028

https://www.gentracer.org/cardano523.JPG|||Cardano al Campo Comune Cemetery|||2048 x 1536

 $https://bitcoin.fr/wp-content/uploads/2017/08/ico1.png \\ || ICO: Comment \ lever \ des \ millions \ en \ quelques secondes \\ ... \\ || 1400 \ x \ 789$ 

UFX Trades Trading has shown commendably successful and consistent performance and trading history. Currently, it is regarded as one of the best, most beneficial, brilliantly successful companies in the industry of forex trading and investing.

http://cointelegraph.com/storage/uploads/view/0b07a95e9beb2d1e92f1816cdd163711.jpg|||BTC 101: The Beginners Guide to Understanding Bitcoin ...||1779 x 1200

Upcoming ICO & Samp; IEO (Token Sale) List with ratings and .

A huge question i always get is how do i find the SWING STOCKS i trade, in today's video i show my free scanner on td ameritrade TOS and how i scan for them,.

https://winningtheme.com/images/optionstrategy/id0017/UBER\_earning\_strangle.jpg|||Tutorial how to fund your TD Ameritrade account - Winning ...|||1913 x 1030

https://static.tildacdn.com/tild3835-6364-4263-b433-356633333834/finma-clarifies-ico-.jpeg|||FINMA-clarifies-ICO-Guidelines|||1200 x 800

How To Create A Gap Scanner on TD Ameritrade Thinkorswim Scan GappersIf you want to know how to create a Gap Scanner on Thinkorswim, then this video will sho.

https://coinexc.com/wp-content/uploads/2021/04/1200\_aHR0cHM6Ly9zMy5jb2ludGVsZWdyYXBoLmNvbS91cGxvYWRzLzIwMjEtMDQvYjllNDcyNzQtN2UxMi00ZGRmLTg0OTEtOGMxYzY0Mjc1MGI5LmpwZw.jpg|||Binance Coin market cap approaches Ethereum - Bitcoin and ...|||1160 x 773

https://cdn-images-1.medium.com/max/1600/0\*taUAtpuw0n\_Rd32e|||Trading on MetaTrader 5|||1600 x 1600 Upcoming ICO list: Best Upcoming cryptocurrency ICOs in 2022

Cardano (ADA) Definition - Investopedia

Step 1: Scan the Universe. Take a look at Stock Hacker on the Scan tab of the TD Ameritrade thinkorswim trading platform (see figure 1). Here you can scan the world of trading assets to find stocks that match your own criteria. And with a wide variety of stock analysis filters at your disposal, you can immediately pull up a list of stocks that .

 $https://tickertapecdn.tdameritrade.com/assets/images/pages/md/scan-universe-of-stocks-tt200304\_f3r1.jpg|||How to Find Stocks: Scanning the Universe of Stocks i ...|||1853 x 922$ 

https://viptest.9to5mac.com/wp-content/uploads/sites/6/2017/10/2270-2.jpg?quality=82&strip=all& w=1600|||Can You Day Trade Crypto On Td Ameritrade - What Is TD ...|||1600 x 899

 $https://static.seekingalpha.com/uploads/2019/10/7/42116756-15704989004888525\_origin.png|||Will Market Makers Going To Drive Marijuana Stocks Down Td ...|||1163 x 866$ 

https://www.metaquotes.net/i/gallery/2.png|||Download Forex Trading Demo | Jaguar Forex System|||1180 x 786

https://s3.cointelegraph.com/storage/uploads/view/cb3af9ba543c28c089fb81fd4dd3e2c4.png|||Coinbase Ach Withdrawal Limit Binance Is Glitchy|||1600 x 1191

How To Setup a Free Pre-Market Scanner With TD Ameritrade

 $https://www.coinspeaker.com/wp-content/uploads/2021/07/nft-market-2-5b-sales-h1-2021.jpg|||Non-Fungible\ Tokens\ (NFT)\ Market\ Clocks\ \$2.5B\ Sales\ Volume\ ...|||1170\ x\ 780$ 

Link your bank account to your Coinbase account. Open the Portfolio page. Tap on your USD wallet. Tap on Add Cash. Select Wire Transfer from the available options. Follow the on-screen.

All Cryptocurrencies CoinMarketCap

Binance.US is an interactive way to buy, sell, and trade crypto in the US. Trade over 60 cryptocurrencies and enjoy some of the lowest trading fees in the US.

Of course, Binance.us does not have margin trading. Follow this link for full answer. At least, what is isolated margin in Binance? Isolated Margin is the margin balance allocated to an individual position. Isolated Margin mode allows traders to manage their risk on their individual positions by restricting the amount of margin allocated to each one.

IEO & Samp; ICO List 2022: 6800+ Crypto Projects New Token Sales

 $https://winningtheme.com/images/technicalanalysis/id0031/AMD\_2020\_04\_03.jpg|||Tutorial\ how\ to\ fund\ your\ TD\ Ameritrade\ account\ -\ Winning\ ...|||1920\ x\ 1031$ 

http://mifengcha.oss-cn-beijing.aliyuncs.com/static/content/full/571bf1dac78cbf891ee2b2ce759e7958.jpg|||Gate.io Launches Credits(CS) Net-buy Competition, Winners ...|||1068 x 1068

https://theforexgeek.com/wp-content/uploads/2017/04/eur-usd.gif|||Best Combination Indicators Forex Trading ...|||1280 x 800

https://forex.best/wp-content/uploads/2020/03/Best-Forex-Trading-Platforms 3.png|||Best Forex Trading-Platforms for 2020 | Forex.Best|||1024 x 768

Binance.US does not offer margin or futures trading, and Kraken does offer these options for certain users. Kraken is available in 48 U.S. states, and Binance.US is available in 43 states.

What Is Cardano (ADA)? The Beginners Guide - Decrypt

https://cdn.stockbrokers.com/uploads/e5n3qru/TD-Ameritrade-FX-thinkorswim-desktop-FX-Trader.png|||Fore x Trading Using Thinkorswim | Fibonacci Forex Robot V ...|||1605 x 1073

How To Move Cryptocurrency From Coinbase To Wallet Protrada

We list brand new mineable coins, ERC-20 tokens, DeFi tokens and more Cryptos: 16,943 Exchanges: 453 Market Cap: \$1,972,580,341,647 24h Vol: \$78,224,405,720 Dominance: BTC: 40.0% ETH: 18.8% ETH Gas: 86 Gwei

Cardano is a third-generation, decentralized proof-of-stake (PoS) blockchain platform designed to be a more efficient alternative to proof-of-work (PoW) networks. Scalability, interoperability, and.

Build a Crypto Portfolio - Buy Bitcoin & Erypto Instantly

Coin Market Capitalization lists of Crypto Currencies and .

 $https://external-preview.redd.it/prMAERobHs4PKdl5rNSORtYWrNc6RQbluPxOLcB49Ss.jpg? auto=webp\& s=b78924abfb9479520be7b9f46b2040d23382ec32 \\|| Does anyone know the type of turntable and amp that Bosch ... \\|| 1425 x 770$ 

How to Create a Pre-Market Scanner on Thinkorswim (TD Ameritrade)Thinkorswim is a very easy and beginner trading platform for day trading. The most popular i.

How to Deposit Money From Bank Account to Coinbase. 1. Go to Coinbase.com and click on Buy / Sell. The first step is to go to Coinbase.com and log in to your account. You can also use the Coinbase . 2. Add your bank account. 3. Click on Continue. 4. Select your bank account. 5. Log in to your .

 $https://miro.medium.com/max/1200/0*VHj6CF2C9QtyFcFD. \\ |||How\ To\ Send\ Bitcoin\ Money\ To\ Bank\ Account\ -\ Earn-bitcoin\ ...\\ |||1200\ x\ 813$ 

UFX.com - Where Trading Makes Sense. #1 CFD Online Trading Broker

What is Cardano? Coinbase

How to Deposit Money From Bank Account to Coinbase

The MQL5.com website brings together traders from all over the world. Users publish articles, share free

codes, sell products in the Market, perform Freelance orders and copy trading signals. You can communicate with them on the Forum, in trader chats and in MetaTrader channels.

Top Cryptocurrencies by Market Capitalization. \$1.99T GLOBAL MARKET CAP. \$92.25B 24H VOL. 40.4% BTC DOMINANCE. 2,184 TOTAL CRYPTOS. 1,512 TOTAL TOKENS. 364 TOTAL PoW COINS. 284 TOTAL PoS COINS. Coin Categories.

A quick 2 minute video showing you how to add funds (deposit money) into your coinbase account so you can buy bitcoin and other crypto currencies. If you don'.

A cold wallet is an offline wallet. It is not connected to the internet and is used for securing storing funds that do not have to be frequently accessed. Examples include hardware wallets - which is a secure hardware device that stores the wallets private keys - and paper wallets. Cardano is supported by both Trezor and Ledger hardware wallets.

Just open your Coinbase app, select the crypto and an amount, enter the recipients email address, and hit send. Sending crypto is easy and affordable whether your funds are traveling from across the room or around the world. Buy Bitcoin in just a few minutes Start with as little as \$25 and pay with your bank account or debit card. Get started

Discover new MetaTrader 5 opportunities with MQL5 community .

Online Investment Platform - 3 Simple Steps to Invest

Cardano Home

Use the MetaTrader 5 web platform without downloading or installing any application. It allows you to trade on the Forex and exchange markets from any browser and operating system. All you need is an Internet connection. Access your account and start trading in just a couple of clicks. MetaTrader 5 for iPhone and iPad Depositing from a U.S. Bank Account (ACH) Open the trading view at pro.coinbase.com/trade. On the left-hand column under Wallet Balance, select Deposit. In the Currency Type field, select USD. Select the Bank Account tab. If you have verified your bank account, it should be listed here under From. .

Why Virtual Hosting On The MetaTrader 4 And MetaTrader 5 Is.

Cardano (blockchain platform) - Wikipedia

https://d2.alternativeto.net/dist/s/metatrader-5\_225335\_full.png?format=jpg&width=1600&height=1600&mode=min&upscale=false|||MetaTrader Alternatives and Similar Software ...|||1180 x 786 What is Cardano? - CryptoAbsorb.

How to Open Binance Margin Account Binance

https://icodrops.com/wp-content/uploads/2021/06/Project-SEED-Tokenomics.png|||Project-SEED-(SHILL)-All information about Project-SEED ...|||2880 x 1104

View The Full Upcoming ICO List With Initial Coin Offerings.

(end of excerpt)